Welcome to Online Registration for the 2023-2024 school year! We hope to save you time and energy by navigating the following 6 steps.

1

Locate your Skyward Family Access Username and Password. If you do not currently have a username and ID, STOP Now Contact your child's school office for access.

2

Login in to Skyward from the district website toolbar www.fvdistrict221.org.

3

Click 2023-2024 ONLINE REGISTRATION on the LEFT HAND SIDE and click the NAME of your student you wish to register.

4

Follow Steps on the right hand side. Please read each step CAREFULLY.

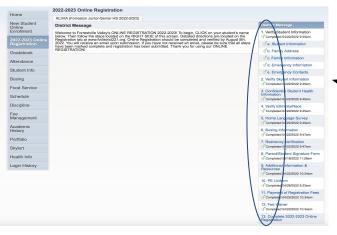

You must enter all information on each step and click COMPLETE to move forward. A green check mark will appear once the step has been properly completed.

Post a message

Forreston Junior-Senior HS

our Sthild white I TRATER STRATION!

2022-2023

2022-2023

Student Name

Welcome to Forrestville Valley's ONLINE

REGISTRATION 2022-2023! To begin, CLICK on your

student's name below. Then follow the steps located on

the RIGHT SIDE of this screen. Detailed directions are

located on the Registration tab at www.fvdistrict221.org.

submission. If you have not received an email, please

be sure that all steps have been marked complete and registration has been submitted. Thank you for using

View History | View Unread Denials

Online Registration should be completed and verified by August 5th, 2022. You will receive an email upon

08/0

-Senio

a Care

garding

Caree

plicati

New Student

Online Enrollment

Online Registration

2022-2023

Gradebook

Attendance

Student Info

Food Service

Schedule

Discipline

Management

Fee

## **REMINDERS:**

Be sure to click the button marked COMPLETE STEP # and MOVE TO STEP # on ALL steps. Edits can be made once information has been saved by clicking EDIT STEP #.

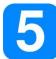

Final step is COMPLETE 2023-2024 ONLINE REGISTRATION. Click this step and edit any information in red. Once all steps indicate *completed* click SUBMIT 2023-2024 ONLINE REGISTRATION. You will receive an email confirmation. Repeat this process for EACH child.

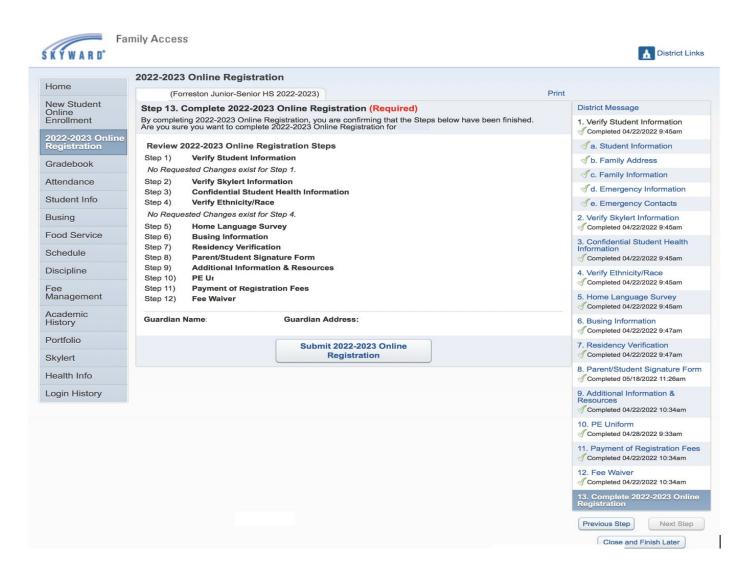